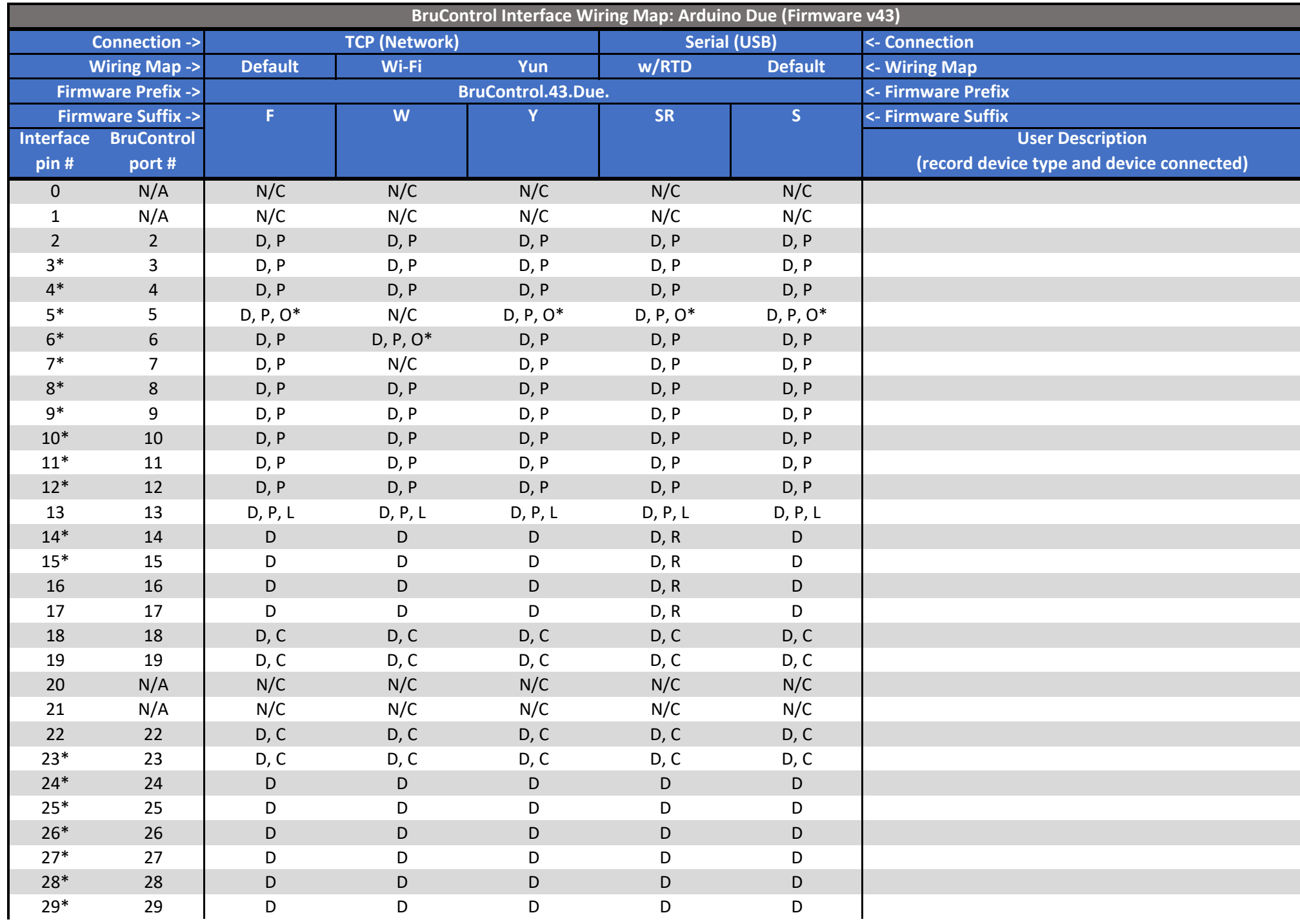

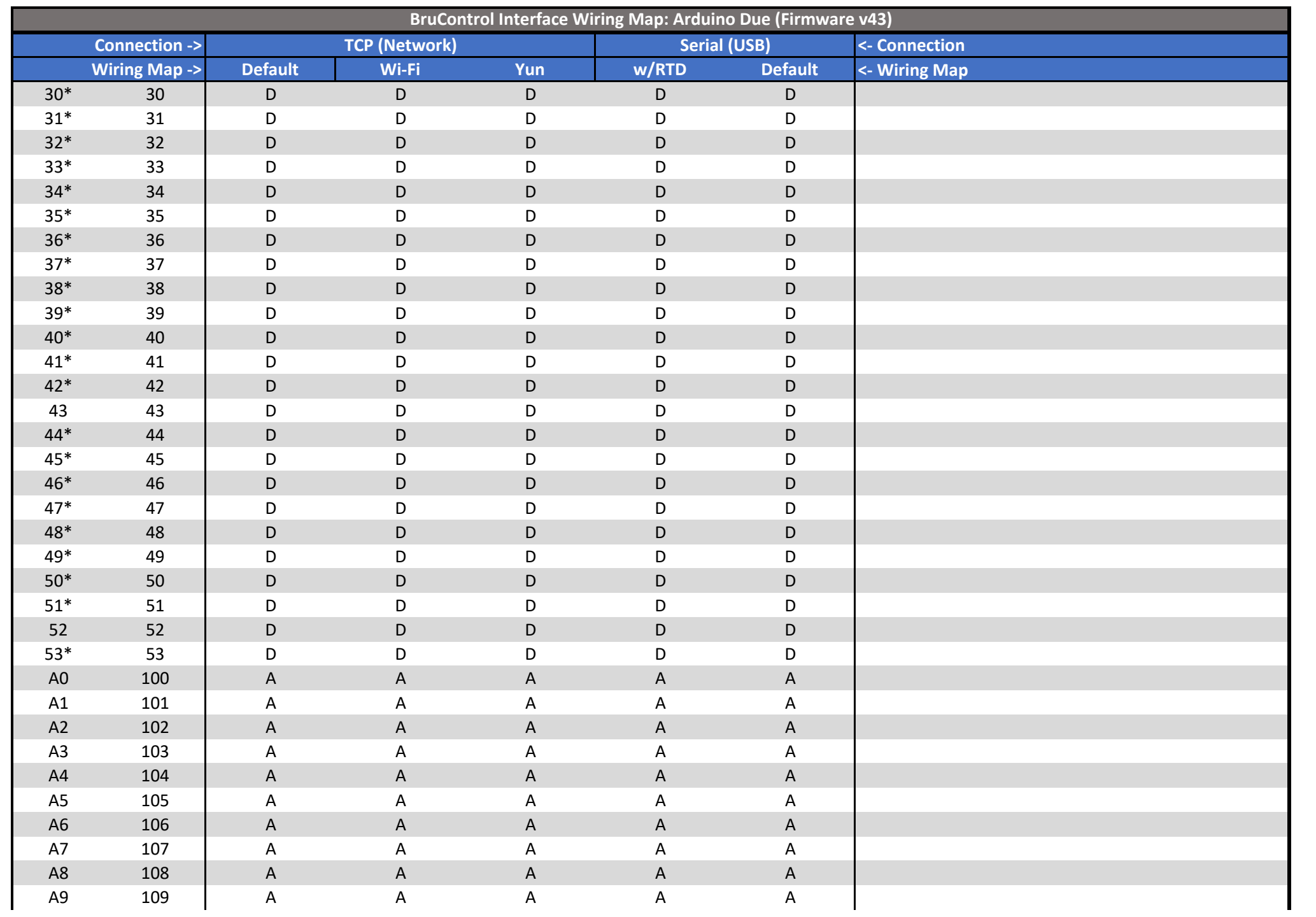

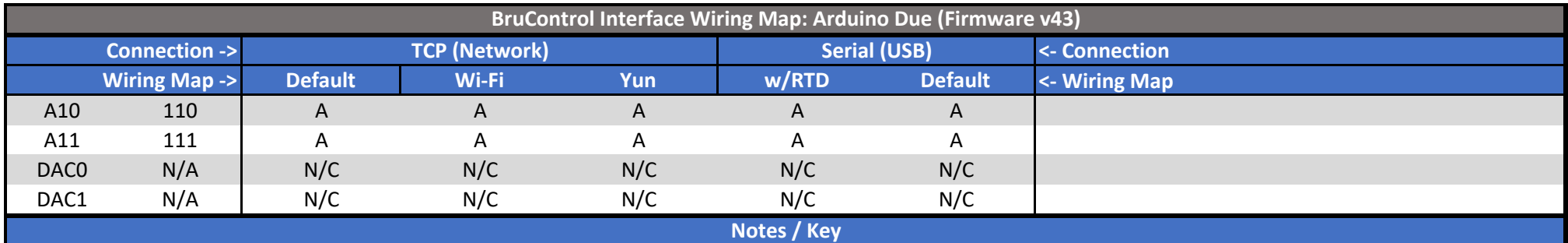

Instructions: Select the column for firmware used. Wire each interface pin per possible input/outputs. Select device's corresponding port in BruControl. Ethernet 2 (F) shield/boards are Wiznet 5500 based (Ethernet 1/Wiznet 5100 not supported). Wi‐Fi (W) shields/boards are WINC1500 based. For firmware with RTD capability, all RTD Input pins are pulled HIGH on start-up. Do not wire other I/O to these pins if not appropriate for hardware. Interface Wiring Map Codes:

 $D =$  Digital Input or Digital Output (Note: Input can be 3.3V active high or low, output is 3.3V)

P = PWM Output (Note: Output is 3.3V peak. Frequency is ~500 or ~1000 Hz. Create Analog Output using RC filter or RC/op-amp.)

C = Counter Input (Note: trigger is falling edge. Sensor must pull up/down 3.3V, otherwise an external resistor is needed)

A = Analog Input (Note: range is compared to 3.3V, referenced to ground).

O = 1‐Wire Input (\*Note: all 1‐wire data pins must be tied to pin 5 or 6 per above only but are addressed by virtual ports 200 ‐ 209 in BruControl).

R = RTD Input (via SPI board). Wire CS pin from each individual boards to these pins only. Other board pins wired in parallel - see RTD schematic.

L = Onboard LED (Note: connecting to "Active Low" or "Low Trigger" relay board may light LED when device is disabled in BruControl)

Duty Cycle and Hysteresis devices use a Digital Output (D).

PID devices on pins with both Digital (D) and PWM Output (P) will use PWM Output. For binary switches (e.g. SSR), select pin without PWM Output (P). Analog Reference is internal, therefore AREF does not need to be wired.

Pins marked \*: Maximum current (source/sink) per pin is 15/9mA, others 3mA/6mA. Max for all combined is 180mA.